## **Общее ТЗ**

- **1. На настоящий момент на сайте Нашего центра есть общая страница с двумя сменами лагеря: техническая и гуманитарная смена по ссылке https://ncpo.ru/universitet-mechtyi/**
- **2. Нам необходимо создать по этой ссылке https://ncpo.ru/universitet-mechtyi/ общую страницу с информацией про 3 смены лагеря (ТЗ на слайдах 2 и 3) и возможностью перехода на три новые страницы, которые также необходимо создать:**
	- Техническая смена **(ТЗ на слайдах 4-11)**
	- Гуманитарная смена **(ТЗ на слайдах 12-13)**
	- Биохимическая смена **(ТЗ на слайдах 14-15) (делаем в последнюю очередь из 3 страниц)**

В них будет частично меняться текст и картинки с фото, все разделы страниц будут дублироваться. Большинство этих разделов уже создано и их необходимо просто перенести из существующих уже страниц.

**3. Каждая новая страница должна быть выполнена в общей стилистике сайта (https://ncpo.ru ) и должно быть предусмотрено следующее:**

3.1. Все разделы сейчас чередуются, один из них имеет подложку с фоном, другой подложку с фоном не имеет.

3.2. Единые шрифты на всех страницах

3.3. Использование цветовой стилистике сайта (он выполнен в оранжево-черном цвете)

### **4. Контактный телефон в подвале сайта должен стать кликабелен**

### **5. Регистрационную форму на страницах лагеря необходимо интегрировать с AMOCRM**

**6. На главной странице сайта в компьютерной версии https://ncpo.ru необходимо в разделе «вузыпартнеры» актуализировать баннеры. Взять их можно по ссылке: https://yadi.sk/d/IwI\_UycX6O4MeA (в последнюю очередь после создания всех остальных страниц)**

### **Все материалы для сайта размещены в яндекс.диске: https://yadi.sk/d/4jhU9DHlu1sCtQ**

**ТЗ страницы https://ncpo.ru/universitet-mechtyi/ с тремя направлениями**

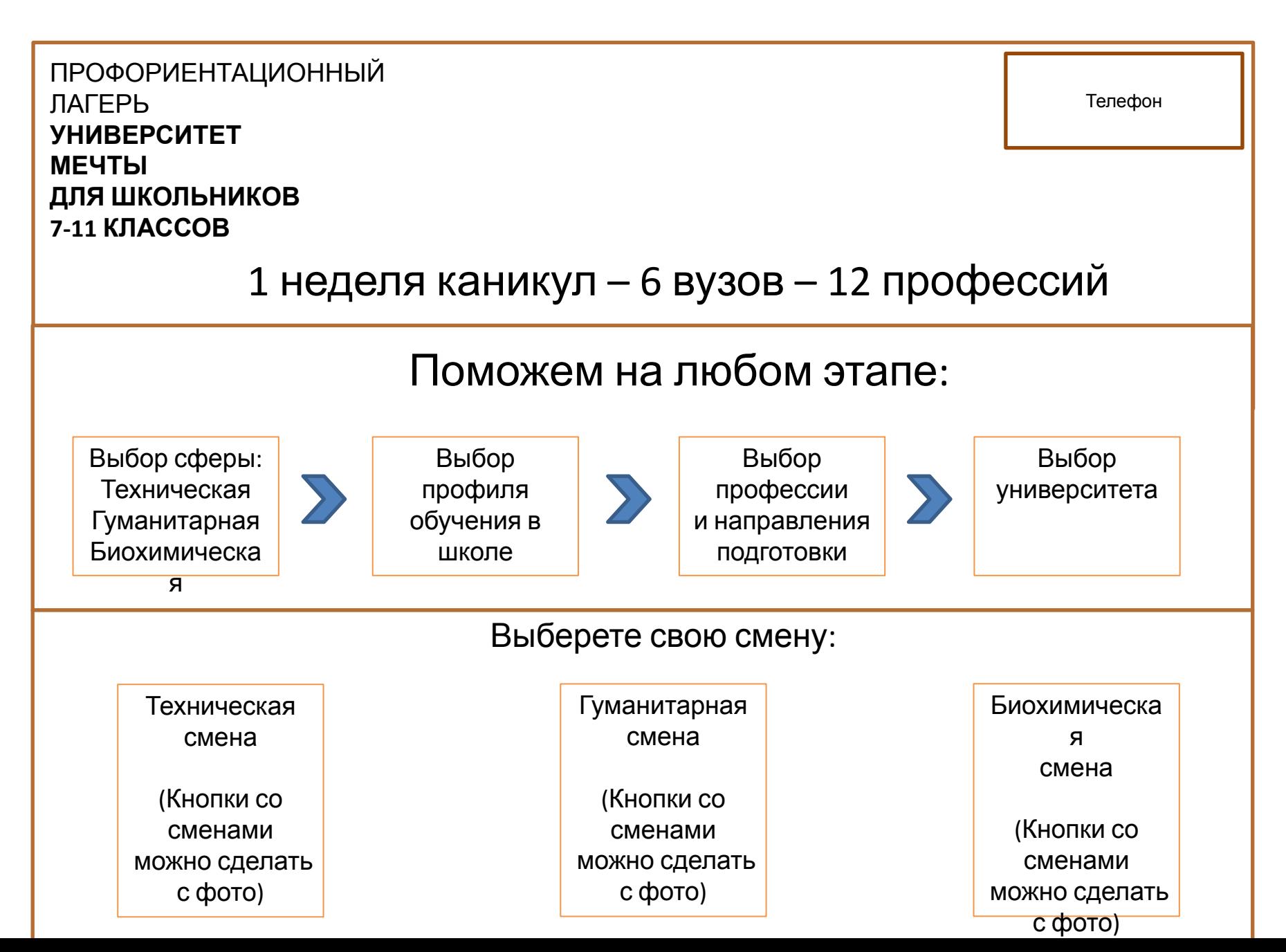

## Далее идут разделы, которые и так есть на сайте: Только в конце страницы нужно будет добавить 1 раздел (он будет  $OMAWABLIM)$

### СМЕНА В ЛАГЕРЕ ПОМОЖЕТ

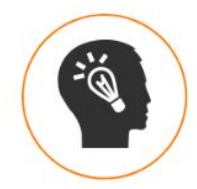

#### Определиться с профессией

За неделю участники погружаются в 12 профессий, что раскрывает широкий спектр видов деятельности и помогает выбрать подходящие для себя. Занятия проходят в форме деловых игр, квестов, лабораторных практикумов и лекций

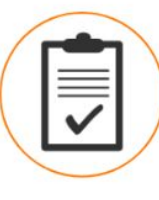

#### Выбрать вуз своей мечты осознанно

Ежедневные экскурсии, презентации, знакомство с преподавателями и студентами в 6 московских вузах показывают участникам многообразие и различия университетов, способствуя осознанному выбору

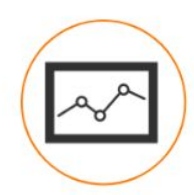

#### Грамотно построить план действий

Участники делятся на группы из 7-10 человек, и за каждой группой закрепляется куратор. Ежедневная работа с куратором помогает сформулировать свои цели и простроить дальнейшие профориентационные шаги

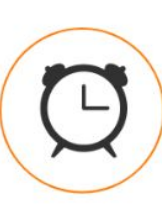

#### Сэкономить время

Дни открытых дверей проходят в вузах в разное время, чтобы побывать в нескольких, нужно потратить много времени и сил. В рамках проекта вы можете узнать всё подробно о московских университетах в сжатые сроки

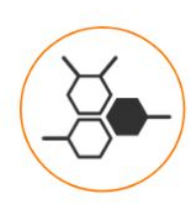

#### Понять все нюансы поступления

В процессе смены участники в игровой форме знакомятся со всеми особенностями системы поступления, что помогает увеличить шансы на зачисление в вуз своей мечты

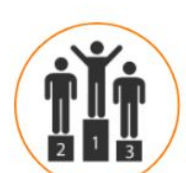

#### Усилить мотивацию и обрести уверенность

Погружаясь в вузовскую среду, участники понимают всю важность профессионального выбора и начинают самостоятель двигаться к достижению своих целей

### КАЖДЫЙ ДЕНЬ В НОВОМ ВУЗЕ

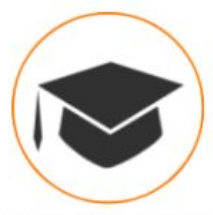

Презентация вуза со всеми нюансами поступления

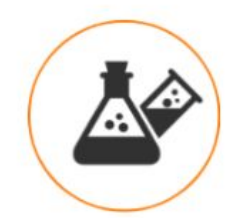

Экскурсия по университету и его лабораториям

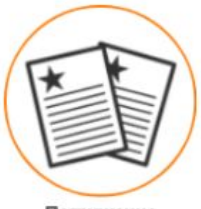

Погружение в 2 профессии

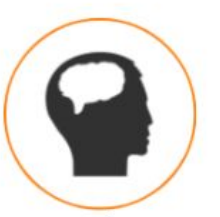

Деловые игры, образовательные квесты и тренинги

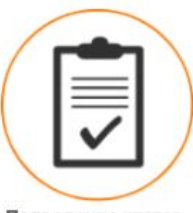

Подведение итогов дня в группах с куратором

### РАСПИСАНИЕ ДНЯ

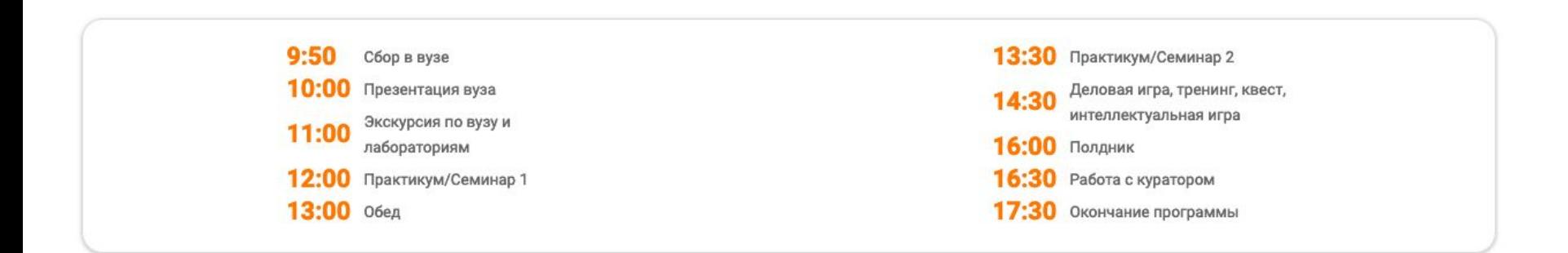

#### ИГРЫ НА СМЕНЕ

Интерактивы - важнейшая часть каждого дня проекта. Блок деловых игр, образовательных квестов и тренингов, помогающий важные для подростков аспекты донести в доступной игровой

форме

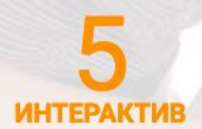

#### Игра на логику и дедукцию «БИТВА УМОВ»

Участники игры становятся жителями города интеллектуалов. В ближайшее время в городе ожидаются ежегодные соревнования в 4-х номинациях, связанных с логическим мышлением. Участникам не терпится пройти все задания, сразиться с другими командами и одержать первенство.

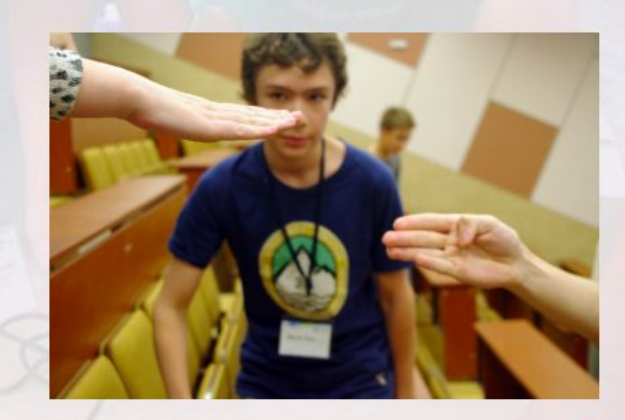

### НАШИ ПРЕПОДАВАТЕЛИ

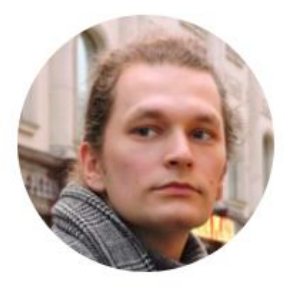

Кондратьев Михаил Дмитриевич преподаватель кафедры социальной психологии МГППУ

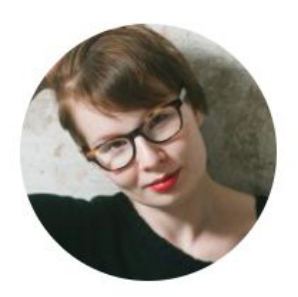

Василова Дина Раифовна лаборант Фаблаба Московского Политеха

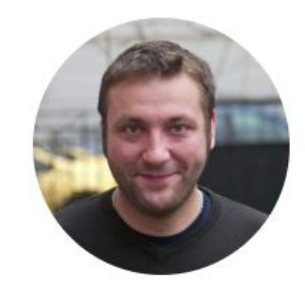

Коновалов Алексей Николаевич кандидат технических наук, доцент кафедры литейные технологии и художественная обработка материалов НИТУ МИСиС

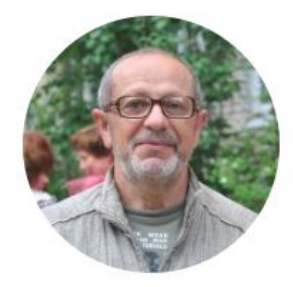

Свобода Дмитрий Георгиевич руководитель Акустического центра кафедры Телевидения и звукового вещания МТУСИ

#### ОТЗЫВЫ УЧАСТНИКОВ ПРОЕКТА

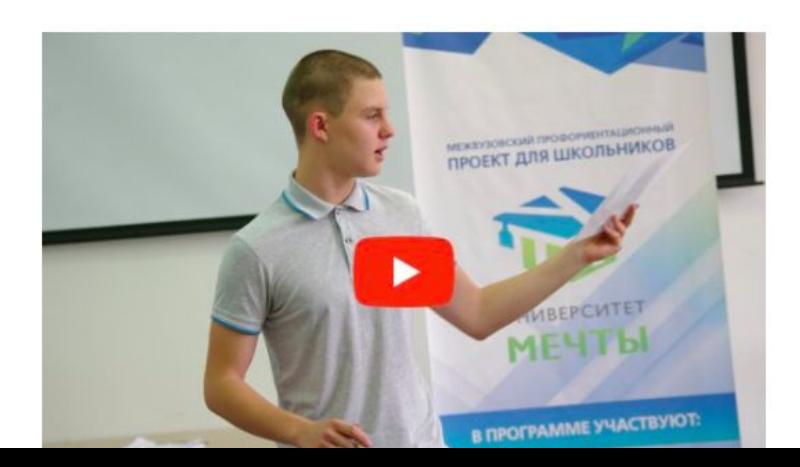

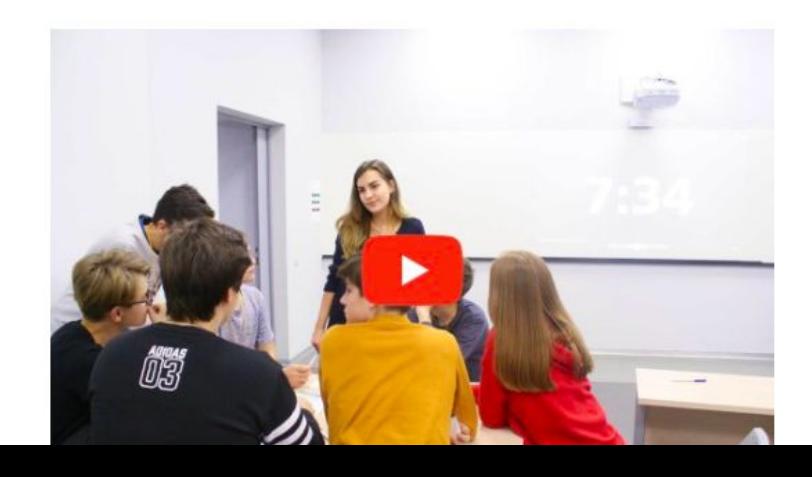

### ОТЗЫВЫ РОДИТЕЛЕЙ

#### Ирина Зятькова

Выражаю огромную благодарность всем организаторам проекта «Университет мечты» и ВУЗам за предоставленную моему ребёнку возможность сориентироваться в мире профессий. Сын с огромным удовольствием посещал все мероприятия, каждый вечер с интересом рассказывал о происходящем за день, сравнивал условия поступления, обучения, питание в ВУЗах. Ребёнку очень понравились все ВУЗы, везде было очень познавательно и полезно побывать. Отличные практикумы! Узнал много нового, особенно по химии(в школе, к сожалению практикумов по химии нет). Надеюсь, благодаря вашему проекту, понял кем хочет стать и сможет в дальнейшем выбрать себе подходящее место обучения. Спасибо за слаженную работу и отличную организацию! Успехов в вашей дальнейшей деятельности!

### ИНФОРМАЦИЯ ДЛЯ РОДИТЕЛЕЙ

для спокойствия **РОДИТЕЛЕЙ** 

Участник проводит неделю в проекте "Университет Мечты" и нам важно, чтобы родитель все 7 дней был спокоен за своего ребенка. Как мы это делаем?

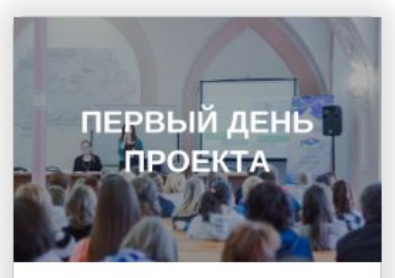

Недельный проект состоит из вводного дня и 6 дней с погружением в новый вуз Москвы. В чем особенность вводного дня? И почему организаторам и Вашим детям

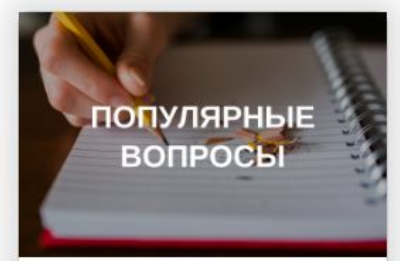

Если у Вас появился какой-то вопрос, и Вы не нашли на него ответ, то, возможно, Вы найдете его здесь. Самые популярные вопросы про профориентационный проект

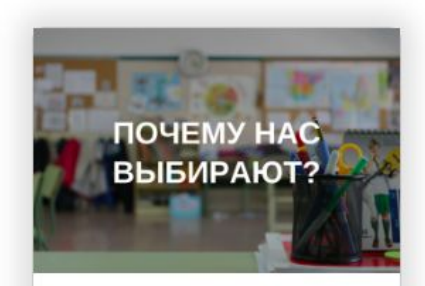

Почему из всех существующих видов профориентации родители выбирают проект "Университет Мечты"?

Вернуться назад у выбору смен (Кнопка перелистывает наверх к главному банеру)

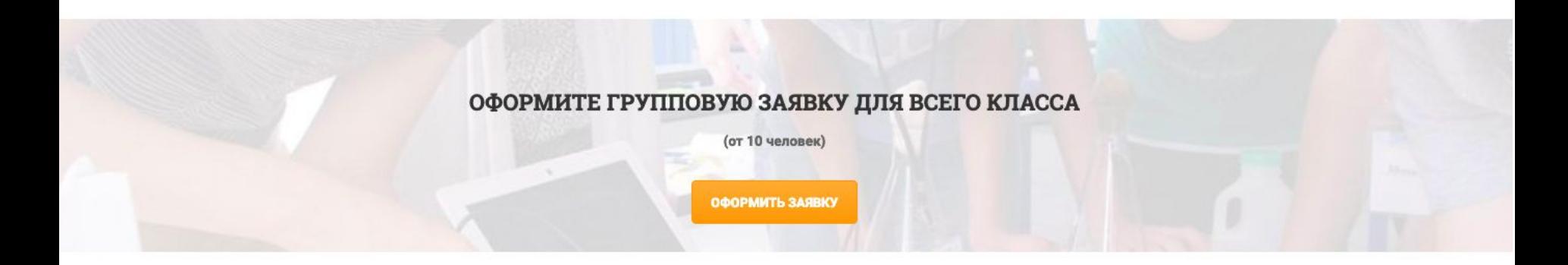

### ОСТАЛИСЬ ВОПРОСЫ?

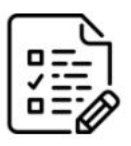

Отправьте Ваше имя и номер телефона, мы перезвоним и подробно на все ответим

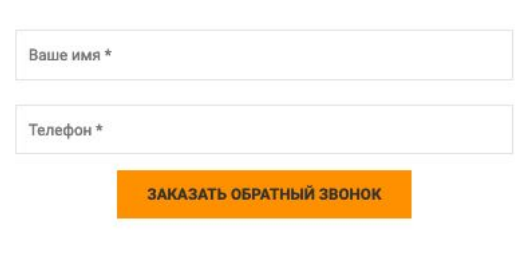

Выбрать свою смену

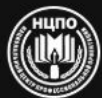

НАЦИОНАЛЬНЫЙ ЦЕНТР ПРОФЕССИОНАЛЬНОЙ **ОРИЕНТАЦИИ** 

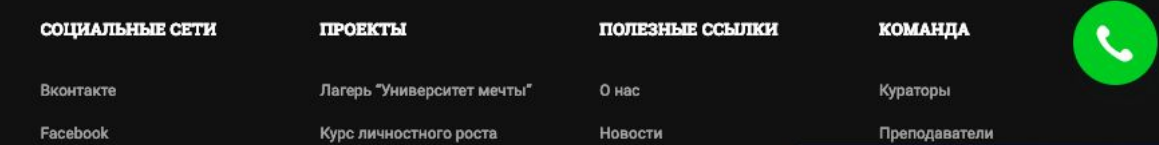

## **ТЗ на страницу технической смены**

- 1. Нам необходимо разместить всю информацию, указанную на **слайде 5**, таким образом, чтобы она вся помещалась при открытии в компьютерной версии сайта. Все, что указано на данном слайде, должно быть выполнено на единой подложке. При нажатии на кнопку «Зарегистрироваться» сайт переносит вниз на информацию, размещенную на **слайде 8**, начиная с трех пунктов.
- 2. На **слайде 6** раздел «Университет Мечты это 1 неделя каникул, за которую участники» должен быть выполнен на фоне
- 3. На **слайде 6** раздел «Расписание дня» без фона, его можно взять в том же формате, как он сейчас размещен на странице: **https://ncpo.ru/universitet-mechtyi/**
- 4. На **слайде 7** сам раздел «Каждый день погружение в 2 специальности» можно взять из админки сайта **uniofdreams.ru.**  В компьютерной версии при нажатии на практикумы всплывает описание практикумов в конкретном вузе, из него можно выйти и посмотреть практикумы в другом вузе. В мобильной версии в этом разделе можно просмотреть сразу все вузы и все практикумы, аналогично тому, как сейчас выполнен этот раздел в мобильной версии **https://ncpo.ru/universitet-mechtyi/** при нажатии на кнопку «смотреть все практикумы», но в конце мобильной версии необходимо вставить кнопку «зарегистрироваться». Актуальное название практикумов и вузов можно взять на странице: **https://ncpo.ru/universitet-mechtyi/** при нажатии на кнопку «Смотреть все практикумы».
- 5. На **слайде 7** раздел «Игры на смене» можно взять в том же формате, как он сейчас размещен на странице: **https://ncpo.ru/universitet-mechtyi/**
- 6. На **слайде 8** раздел с 3 пунктами остается без фона
- 7. На **слайде 8** оранжевая кнопка «Зарегистрироваться» ведет на регистрационную форму, которая размещена на странице **https://ncpo.ru/universitet-mechtyi/,** а кнопка «Оформите групповую заявку для всего класса» на страницу https://ncpo.ru/universitet-mechtyi-dlya-shkol/
- 8. На **слайде 8** вставить 3 видео с ютюб канала https://www.youtube.com/channel/UCmfqNv59KECfOU0i4tyI6xA
- 9. На **слайде 8** раздел с преподавателями остается такой же, как и на странице **https://ncpo.ru/universitet-mechtyi/** Меняется только заголовок на указанный в ТЗ
- 10. На **слайде 9** Все разделы полностью копируются со страницы **https://ncpo.ru/universitet-mechtyi/**
- 11. На **слайде 10** Все разделы полностью копируются со страницы **https://ncpo.ru/universitet-mechtyi/** за исключением фотогалереи, фото можно добавить из папки: https://yadi.sk/d/3spFaV68Pt9XzQ

## **Визуальное ТЗ на страницу технической смены начинается на следующем слайде**

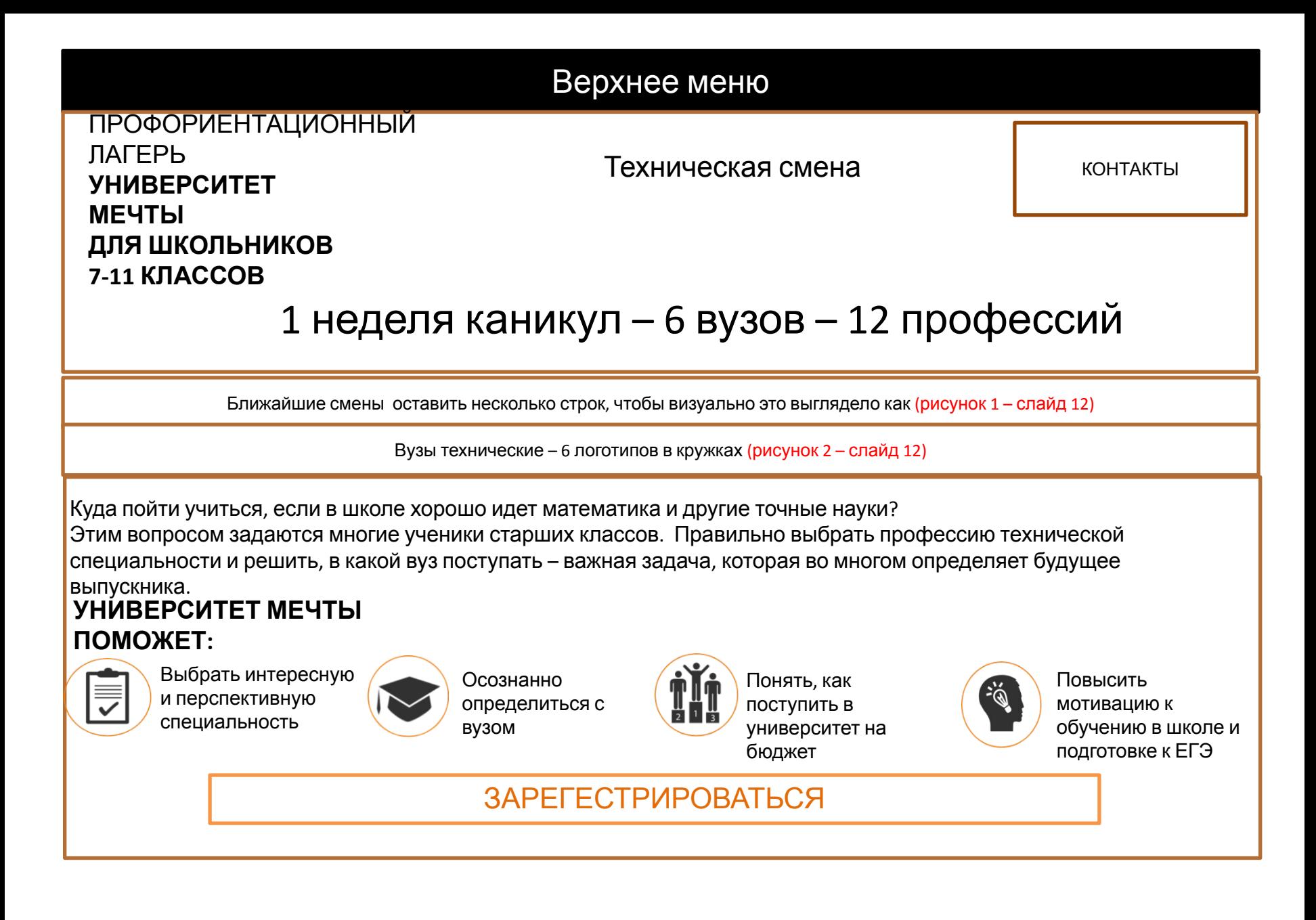

## **Университет Мечты – это 1 неделя каникул, за которую**

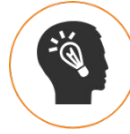

**Попробуют участники: 12 основных технических специальностей, востребованных в 21 веке** Определяясь с выбором факультета, важно понимать, каким образом полученные знания будут применяться на практике.

В процессе смены участники познакомятся с наиболее востребованными и перспективными, по мнению экспертов, профессиями технической направленности.

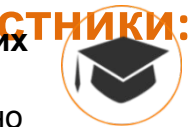

**Посетят 6 ведущих технических вузов Москвы, узнают их различия и специфику обучения. Ведь выбор вуза – это выбор образа жизни на годы обучения**

Ребят ждут интересные экскурсии, презентации, деловые игры, квесты и тренинги, знакомство с преподавателями и студентами.

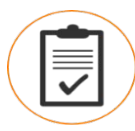

**Сформируют цель и построят поэтапный план поступления в вуз вместе со специалистами Центра** «Кто владеет информацией, тот владеет миром».

Каждый вуз имеет свои особенности поступления, с которыми будущие студенты познакомятся заранее в профориентационном лагере «Университет Мечты». Это увеличит их шансы в поступлении на бюджет

## РАСПИСАНИЕ ДНЯ

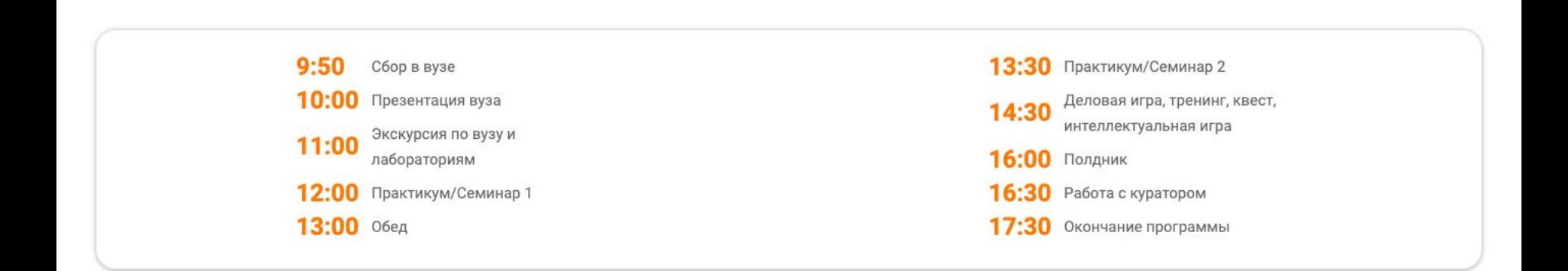

# КАЖДЫЙ ДЕНЬ ПОГРУЖЕНИЕ В 2 СПЕЦИАЛЬНОСТИ

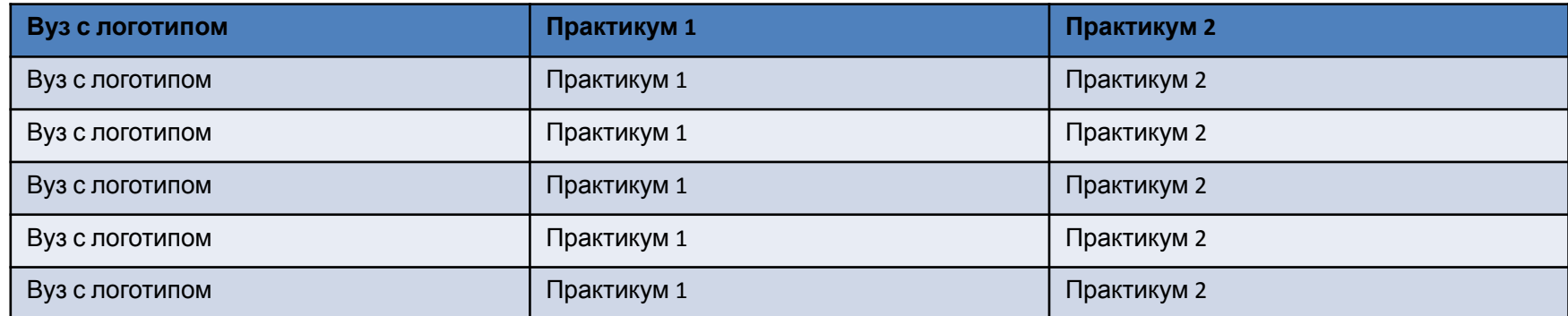

### ИГРЫ НА СМЕНЕ

Интерактивы – важнейшая часть каждого дня проекта. Блок деловых игр, образовательных квестов и тренингов, помогающий важные для подростков аспекты донести в доступной игровой

форме

**ИНТЕРАКТИВ** 

### Тренинг по тайм-менеджменту «МАХОВИК **BPEMEHH»**

И школьнику, и студенту необходимо делать много вещей в кратчайшие сроки. Мечтаете всё успевать и легко управлять своим временем? Всё возможно! И мы расскажем «как». В рамках игрового тренинга по тайм-менеджменту участники становятся учениками Хогвартса и изучают курс «Управление временем», получают механизмы работы со временем и оттачивают навыки планирования, постановки целей и задач.

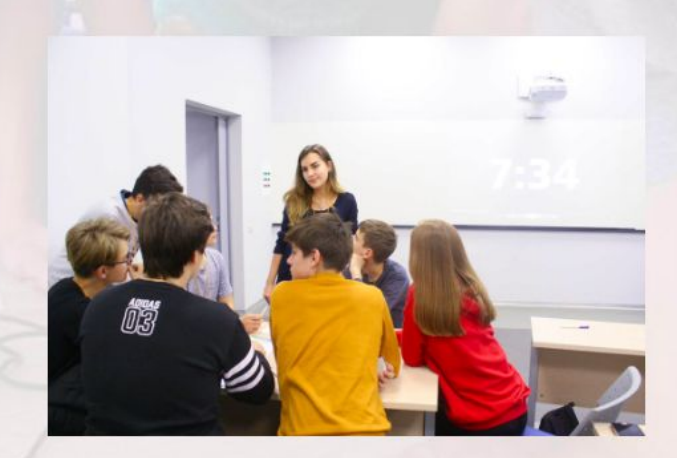

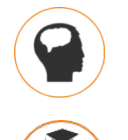

Решите, куда пойти учиться в Москве сейчас

Увеличьте шансы на поступление на

бюджет

 $6, 15, 11, 16, 11$ 

Будьте уверены в своём успешном

## ЗАРЕГЕСТРИРОВАТЬСЯ

Вместе – веселее и интереснее. Регистрируйтесь сами и зовите одноклассников

**ОФОРМИТЕ ГРУППОВУЮ ЗАЯВКУ ДЛЯ ВСЕГО КЛАССА**

### **Смотрите видео о жизни**

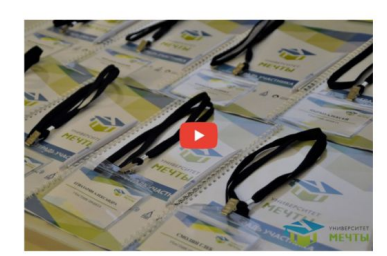

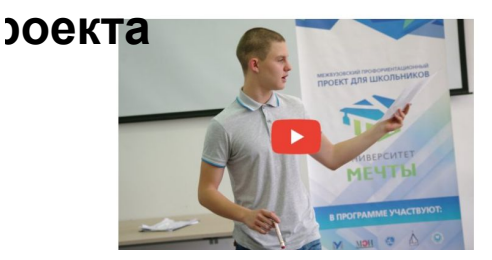

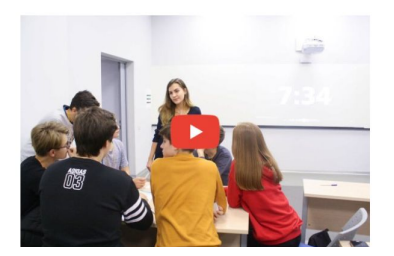

ПРЕПОДАВАТЕЛИ ПРАКТИКУМОВ – СОТРУДНИКИ УНИВЕРСИТЕТОВ

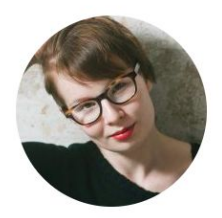

Василова Дина Раифовна лаборант Фаблаба Московского Политеха

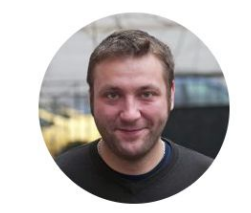

Коновалов Алексей Николаевич кандидат технических наук, доцент кафедры литейные технологии и художественная обработка материалов НИТУ МИСиС

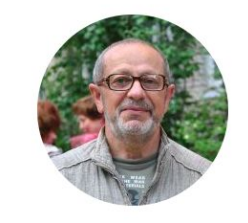

Свобода Дмитрий Георгиевич руководитель Акустического центра кафедры Телевидения и звукового вещания МТУСИ

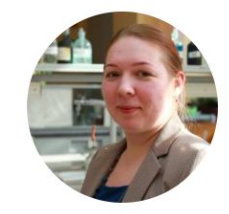

Наговицына Ольга Андреевна ассистент, инженер кафедры общей химии НИЯУ МИФИ

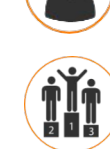

#### ИНФОРМАЦИЯ ДЛЯ РОДИТЕЛЕЙ

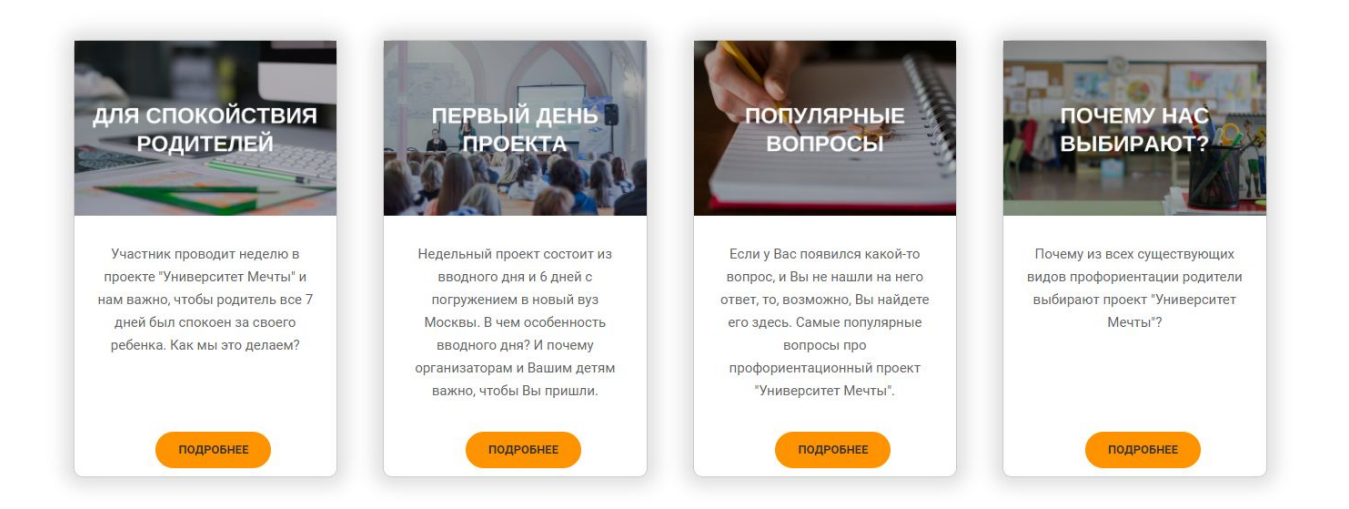

#### КАЖДОМУ УЧЕНИКУ ВЫДАЕТСЯ ТЕТРАДЬ УЧАСТНИКА

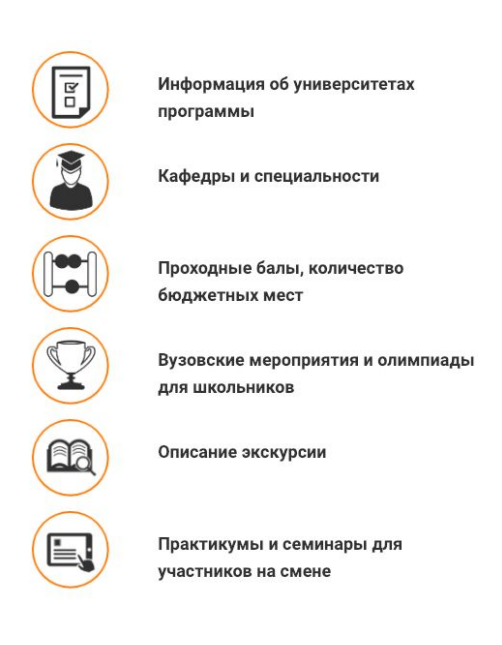

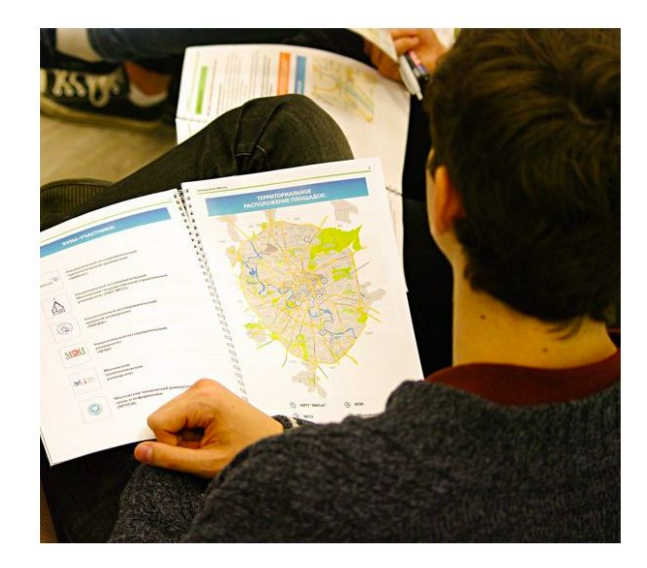

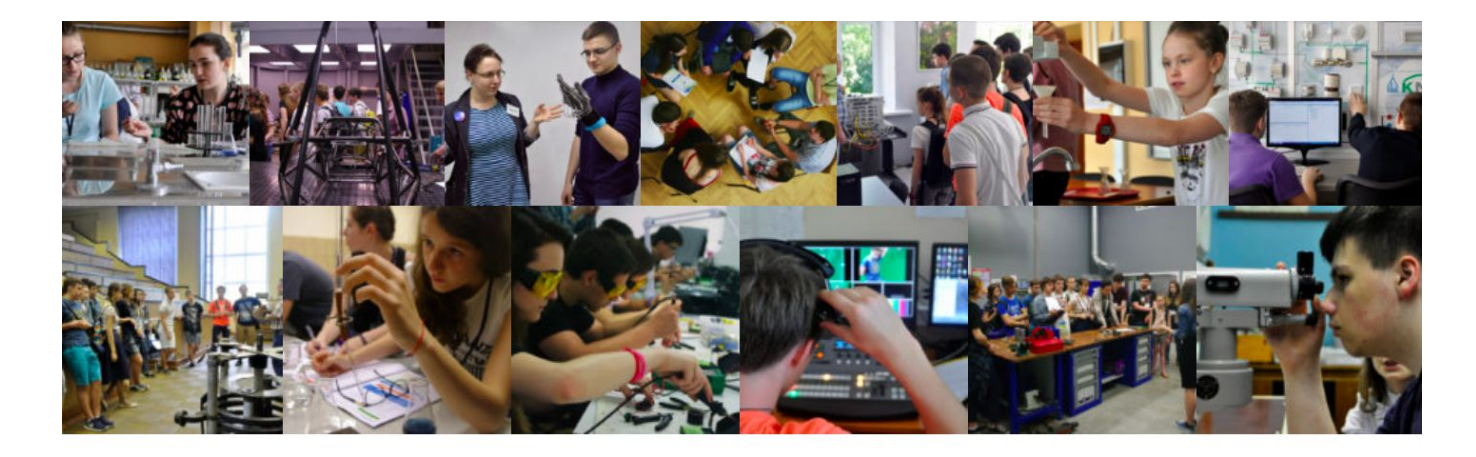

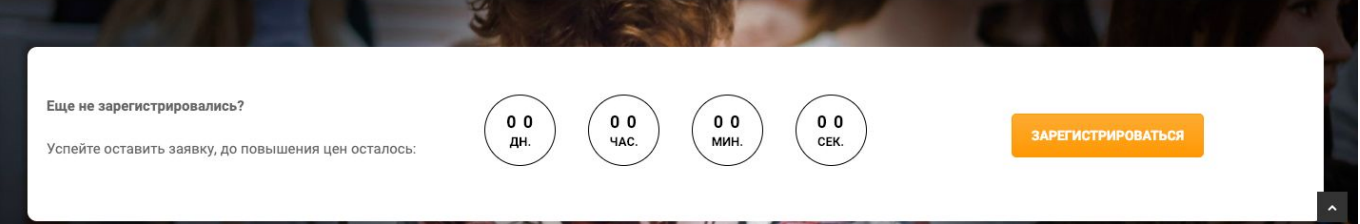

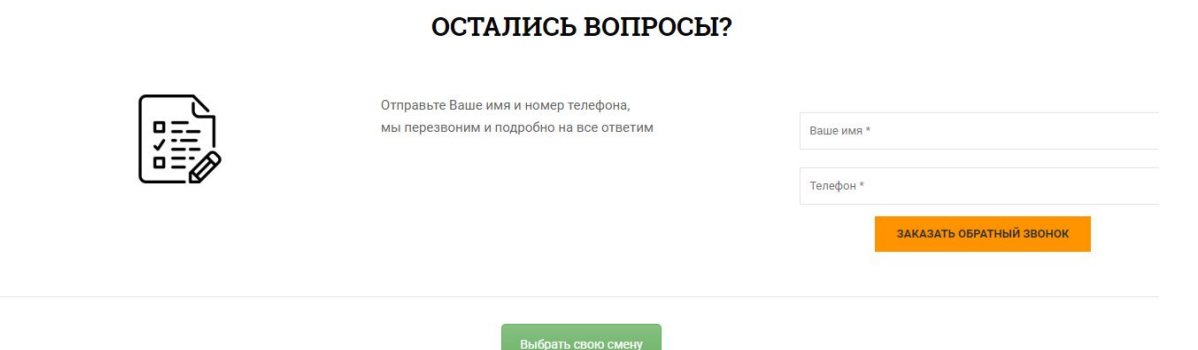

Подвал с контактами и ссылками в соц сети + дублирование меню

## РИСУНКИ

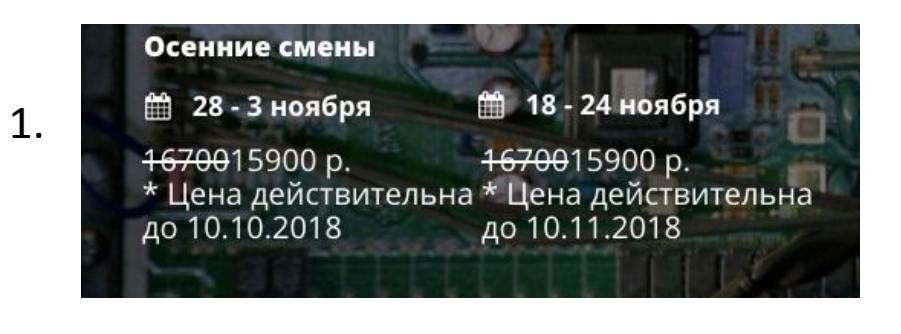

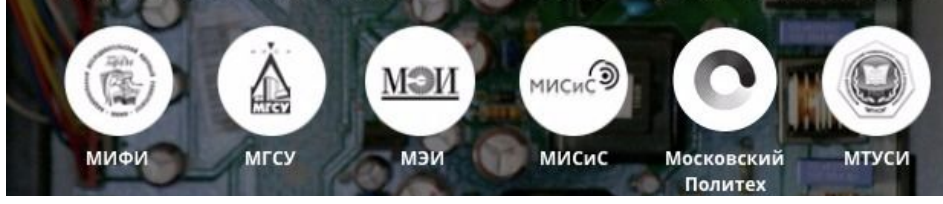

## **ТЗ на страницу Гуманитарной смены**

- 1. Нам необходимо разместить всю информацию, указанную на **слайде 16**, таким образом, чтобы она вся помещалась при открытии в компьютерной версии сайта. Все, что указано на данном слайде должно быть выполнено в том же формате, что и страница с технической сменой
- 2. Изменяемые по тексту разделы со страницей технической смены:
- 2.1. Раздел «Университет Мечты это 1 неделя каникул, за которую участники» текст меняется на:

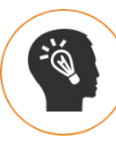

### **Попробуют 12 основных гуманитарных специальностей, востребованных в 21 веке**

Определяясь с выбором факультета, важно понимать, каким образом полученные знания будут применяться на практике.

В процессе смены участники познакомятся с наиболее востребованными и перспективными, по мнению экспертов, профессиями гуманитарной направленности.

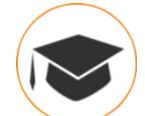

**Посетят 6 ведущих гуманитарных вузов Москвы, узнают их различия и специфику обучения. Ведь выбор вуза – это выбор образа жизни на годы обучения**

Ребят ждут интересные экскурсии, презентации, деловые игры, квесты и тренинги, знакомство с преподавателями и студентами.

**2.2. Раздел «Каждый день погружение в 2 специальности» будет с другими логотипами Актуальное название** семинаров и вузов можно взять на странице: **https://ncpo.ru/universitet-mechtyi/** при нажатии на кнопку «Смотреть все семинары».

**3.** Формат фотогалереи копируются со страницы **https://ncpo.ru/universitet-mechtyi/** , фото можно добавить из папки: https://yadi.sk/d/7R1OZDh3p23kuw

### **ВИЗУАЛЬНОЕ ТЗ**

### Верхнее меню

ПРОФОРИЕНТАЦИОННЫЙ ЛАГЕРЬ **УНИВЕРСИТЕТ МЕЧТЫ ДЛЯ ШКОЛЬНИКОВ 7-11 КЛАССОВ**

Биохимическая смена

КОНТАКТЫ и КНОПКА РЕГИСТРАЦИИ

# 1 неделя каникул – 6 вузов – 12 профессий

Ближайшие смены оставить несколько строк, чтобы визуально это выглядело как (рисунок 1)

Вузы биохимические – 6 логотипов в кружках (рисунок 2)

Куда пойти учиться, если в школе хорошо дается биология и химия?

Этим вопросом задаются многие ученики старших классов. Правильно выбрать профессию в естественно-научной области и решить, в какой вуз поступать – важная задача, которая во многом определяет будущее выпускника.

### **УНИВЕРСИТЕТ МЕЧТЫ ПОМОЖЕТ:**

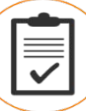

Выбрать интересную и перспективную специальность

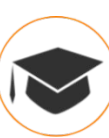

Осознанно определиться с вузом

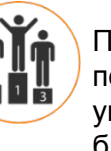

Понять, как поступить в университет на бюджет

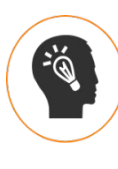

Повысить мотивацию к обучению в школе и подготовке к ЕГЭ

## **ТЗ на страницу биохимической смены**

- 1. Нам необходимо разместить всю информацию, указанную на **слайде 14**, таким образом, чтобы она вся помещалась при открытии в компьютерной версии сайта. Все, что указано на данном слайде должно быть выполнено в том же формате, что и страница с технической сменой
- 2. Изменяемые по тексту разделы со страницей технической смены:
- 2.1. Раздел «Университет Мечты это 1 неделя каникул, за которую участники» текст меняется на:

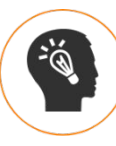

### **Попробуют 12 основных биохимических специальностей, востребованных в 21 веке**

Определяясь с выбором факультета, важно понимать, каким образом полученные знания будут применяться на практике.

В процессе смены участники познакомятся с наиболее востребованными и перспективными, по мнению экспертов, профессиями естественнонаучной направленности.

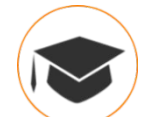

**Посетят 6 ведущих биохимических вузов Москвы, узнают их различия и специфику обучения. Ведь выбор вуза – это выбор образа жизни на годы обучения**

Ребят ждут интересные экскурсии, презентации, деловые игры, квесты и тренинги, знакомство с преподавателями и студентами.

#### 2.2. Раздел «Каждый день погружение в 2 специальности» будет с другими логотипами и другим описанием (Вышлем позже)

**3.** Формат фотогалереи копируются со страницы **https://ncpo.ru/universitet-mechtyi/** , фото можно добавить из папки: https://yadi.sk/d/d3phQIu4In8qSQ

### **ВИЗУАЛЬНОЕ ТЗ**

### Верхнее меню

ПРОФОРИЕНТАЦИОННЫЙ ЛАГЕРЬ **УНИВЕРСИТЕТ МЕЧТЫ ДЛЯ ШКОЛЬНИКОВ 7-11 КЛАССОВ**

Биохимическая смена

КОНТАКТЫ и КНОПКА РЕГИСТРАЦИИ

# 1 неделя каникул – 6 вузов – 12 профессий

Ближайшие смены оставить несколько строк, чтобы визуально это выглядело как (рисунок 1)

Вузы биохимические – 6 логотипов в кружках (рисунок 2)

Куда пойти учиться, если в школе хорошо дается биология и химия?

Этим вопросом задаются многие ученики старших классов. Правильно выбрать профессию в естественно-научной области и решить, в какой вуз поступать – важная задача, которая во многом определяет будущее выпускника.

### **УНИВЕРСИТЕТ МЕЧТЫ ПОМОЖЕТ:**

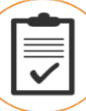

Выбрать интересную и перспективную специальность

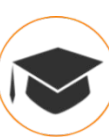

Осознанно определиться с вузом

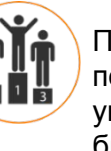

Понять, как поступить в университет на бюджет

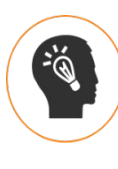

Повысить мотивацию к обучению в школе и подготовке к ЕГЭ